$\sim$  LINGO Excel  $>$ 

 $<<$ LINGO Excel  $>>$ 

- 13 ISBN 9787030179814
- 10 ISBN 7030179811

出版时间:2007-1

页数:246

字数:303000

extended by PDF and the PDF

http://www.tushu007.com

, tushu007.com

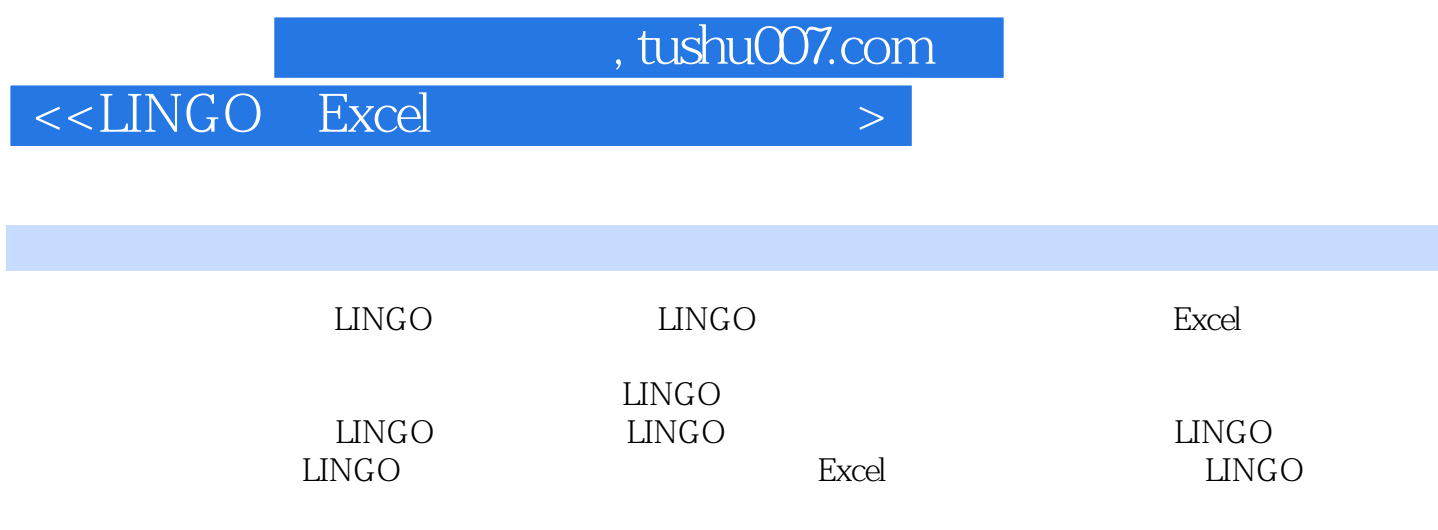

LINGO

, tushu007.com

## <<LINGO Excel

1 LINGO 1.1 LINGO 1.1.1 1.1.2 LINGO 1.2 LINGO 1.2.1 LINGO 1.2.2 IANGO 1.3 LINGO 1.3.1 (151e) 1.3.2 (Edit Menu) 1.3.3 LINGO 1.3.4 (Window) 1.3.5 (Help) 菜单 1.4 LINGO的参数设置 1.4.1 Interface(界面)选项卡 1.4.2 General Solver(,通用求解器)选项卡 1.4.3 Linear Solverl(
and the condition of the 1.4.4 Nonlinear Solver(
integer integer Pre.Solver( ) 1.4.6 Integer Solve( ) 1.4.7 Global Solver( (a)  $1.5 \text{LINGO}$  1.5.1 LINGO 1.5.2  $1.53 \text{LINGO}$  $1.54$   $1.55$   $1.56$   $1.57$   $1.58$  $1.59$   $1.6$   $1.61$   $1.62$   $1.63$ 1.64 1.7 LINGO 1.7.1 1.7.2 1.7.3 1.7.4 1.7.5 1.7.6 1.8 LINGO 1.8.1 1.8.2 LINGO 2 UNGO 2.1 2.1.1 2.1.2 2.2  $(TSP)$  2.2.1 TSP  $222$ LINGO $23$   $231$  $232$ LINGO  $24$   $241$   $242$   $243$ 3 LINGO 3.1 LINGO 3.1.1 3.1.2  $32$ LINGO  $321$  $322$  3.2.3 LINGO 4  $\rm LINGO$  and  $\rm 4.1$  mindows  $\rm 4.2 \rm LINGO$ 4.2.1 4.2.2 ( ) 4.3 LINGO Excel 4.3.1 Excel 4.3.2 Excel 4.4 LINGO 4.4.1 LINGO Access 4.4.2 @ODBC 5 Excel  $5.1$  Excel  $5.1$  Excel  $5.1$  Excel  $5.1$  Excel  $5.2$  Excel  $5.21$   $5.2.2$   $5.2.3$   $8.2.3$   $8.2.2$  $53 \,$   $531x2$   $532$   $54$   $541$ 5.4.2 5.4.3 5.4.4 5.4.4 6 LINGO  $61$   $61.1$   $61.2$   $61.3$   $61.4$  $62$   $621$   $622$   $623$  $624$   $625$   $626$   $63$  $631$   $632$   $633$   $634$ 6.3.5 (3) 6.3.6 (4) 6.3.7 (5) 6.4 DVD 6.4.1 6.4.1  $642$   $643$   $(1)$   $644$   $(2)$   $645$   $(3)$ 分析和求解 6.5 露天矿生产车辆的优化安排 6.5.1 问题的提出 6.5.2 基本假设 6.5.3 符号说明 6.5.4 问  $6.55$  (1)  $6.56$   $(2)$ 

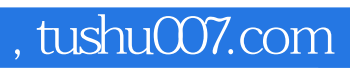

 $<< LINGO \quad \text{Excel} \qquad \qquad >$ 

本站所提供下载的PDF图书仅提供预览和简介,请支持正版图书。

更多资源请访问:http://www.tushu007.com